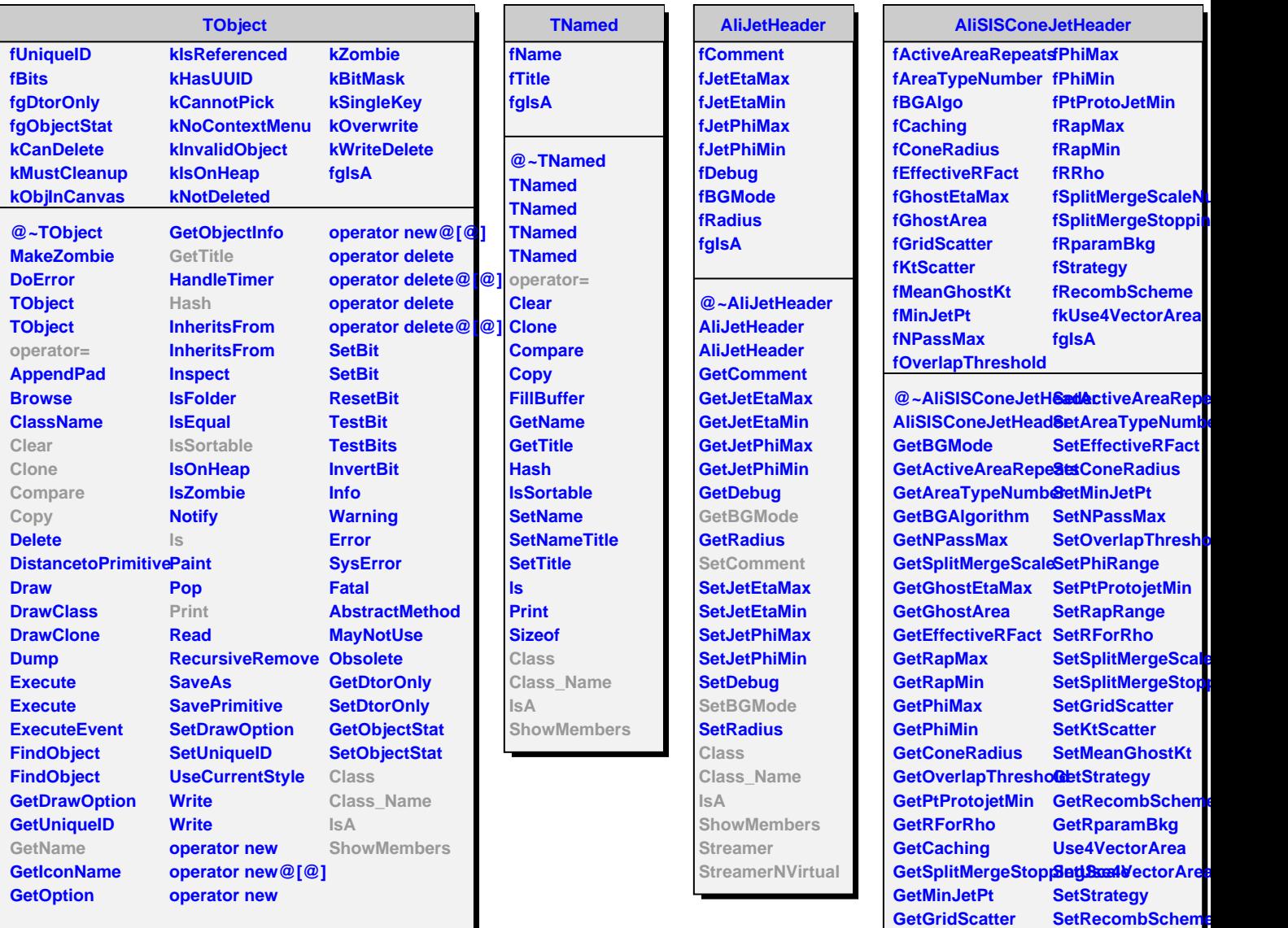

**GetKtScatter**

**SetBGAlgorithm SetBGMode SetCaching SetComment SetComment SetGhostEtaMax SetGhostArea**

**GetMeanGhostKt PrintParameters**

**Class Class\_Name**

**IsA**

**SetRparamBkg**

**ShowMembers Streamer StreamerNVirtual**